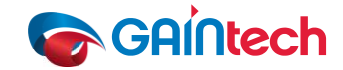

## **Inertial Sensor Failure Report Sheet**

In case of failure please contact GAINtech customer support and help expediting the fault analysis by providing a detailed failure description using the following form:

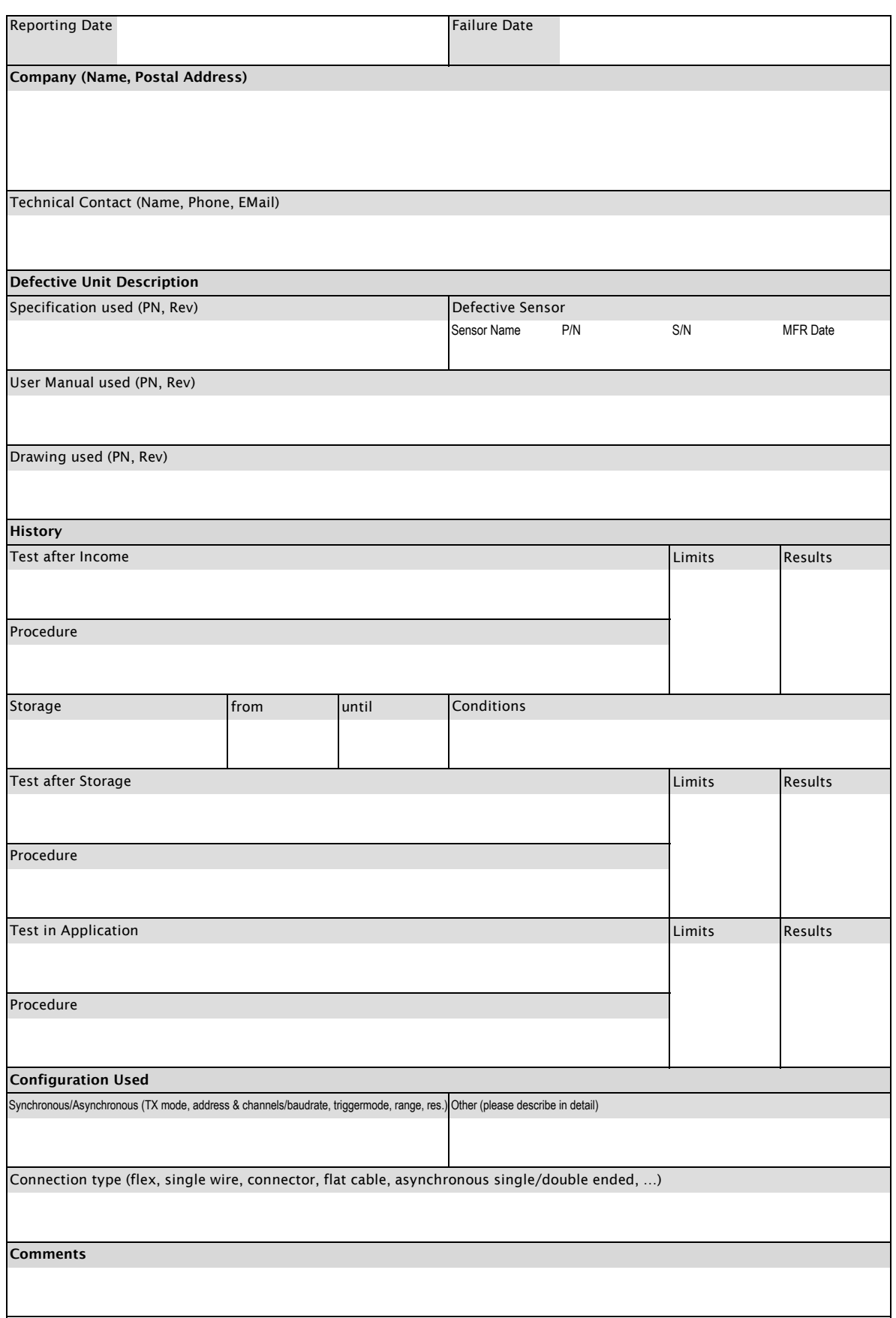

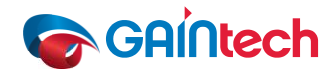

## **Inertial Sensor Failure Report Sheet**

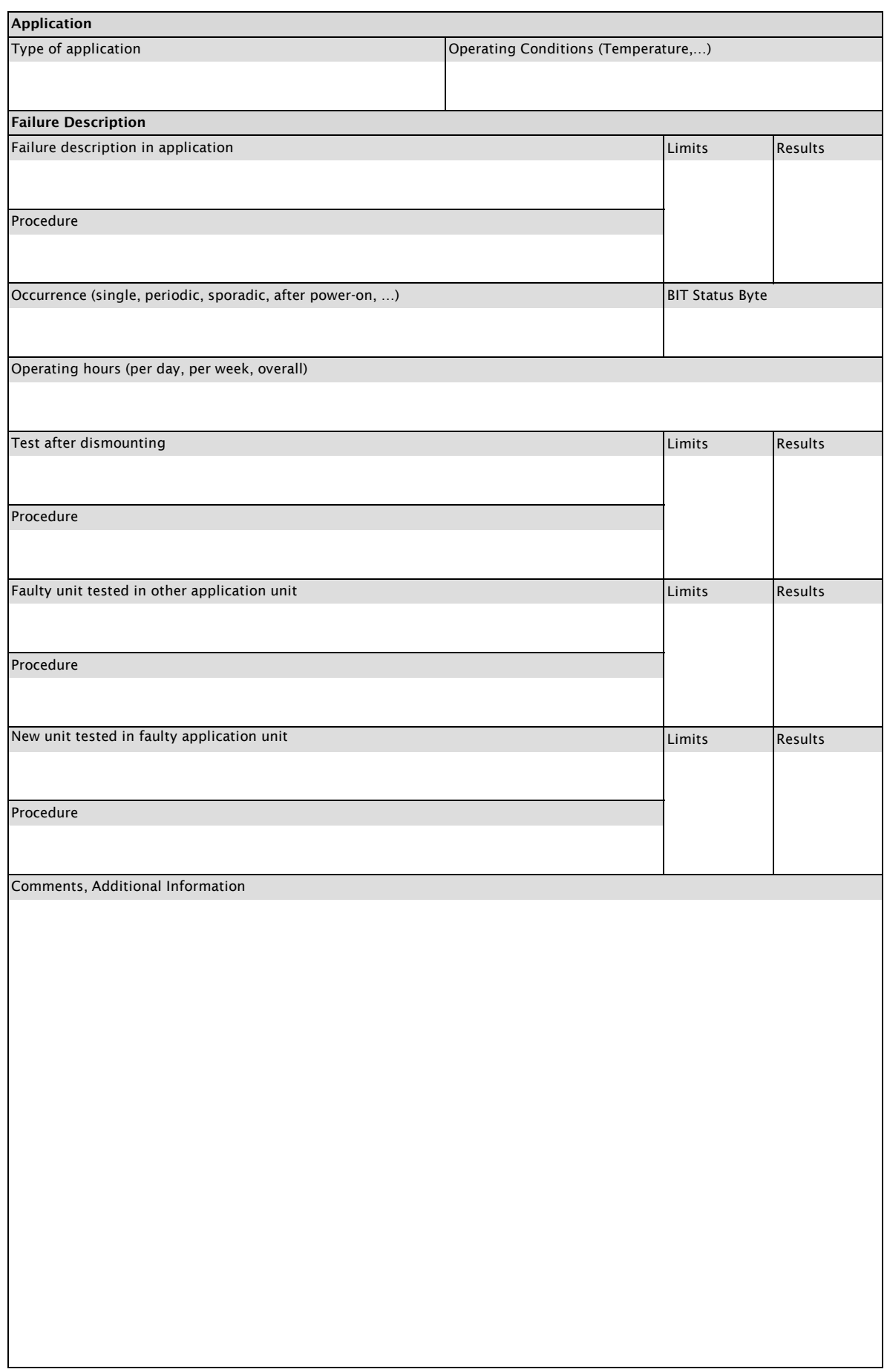